# Coroutine Intro with Rust

Zero-cost abstraction of async framework

- By Amanda Tian

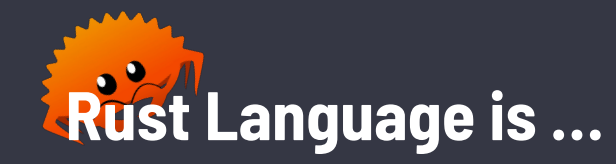

- a general purpose language for both system programming and applications, originated from Mozilla in 2006
- **high performance** and memory efficient without runtime or GC
- **Memory and thread safety** with type system and ownership model at compile time
- *- Linux 6.1 officially adds support for Rust in kernel*

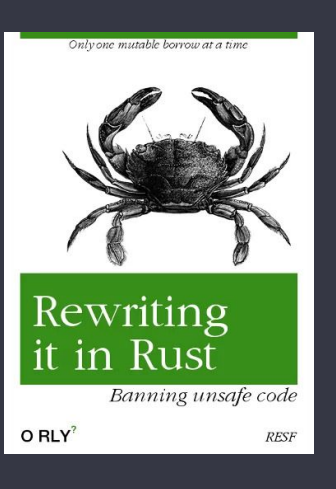

### **Agenda**

- Asynchronous programming basics
- Rust async mechanism
- Runtime & task scheduling
- About stackful coroutine

# **Part 1 Asynchronous programming basics**

# **Concurrency vs. Parallelism**

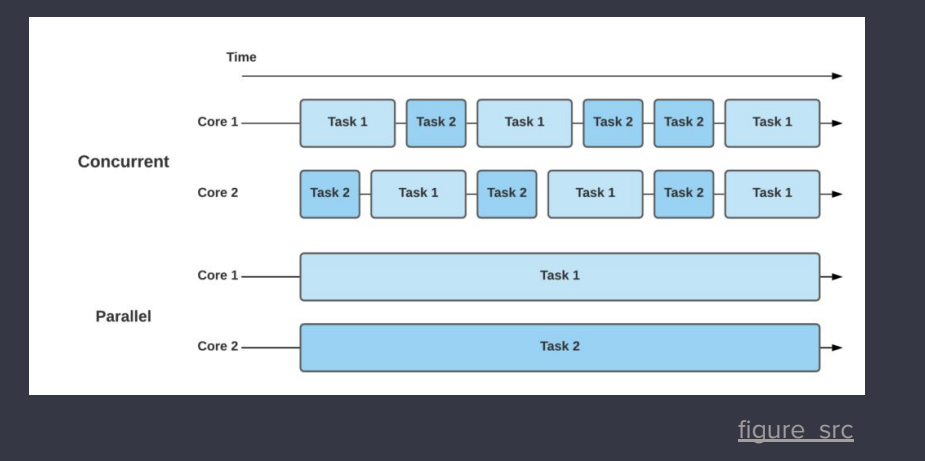

Parallel: **doing** a lot of things at the same time

Concurrency: **dealing** a lot of things at the same time

Asynchronous: describe a language feature to enable concurrent or parallel programming

# **I/O types -** synchronous blocking

Traditional OS threads with one thread per task blocks:

```
fn read parallel() {
    let jh_1 = thread::spawn(|| read("file_A"));
    let jn_2 = thread: span([i] read("file_B"));
    jh_1, join();
    jh_2.join();
ł
```
Pros:

- Simple, straightforward logic
- Free use with kernel's management

Cons:

- Limited number of tasks with large stack mem
- Context switch is bottleneck in high concurrency

# **I/O types -** asynchronous non-blocking

### Event driven + I/O multiplexing

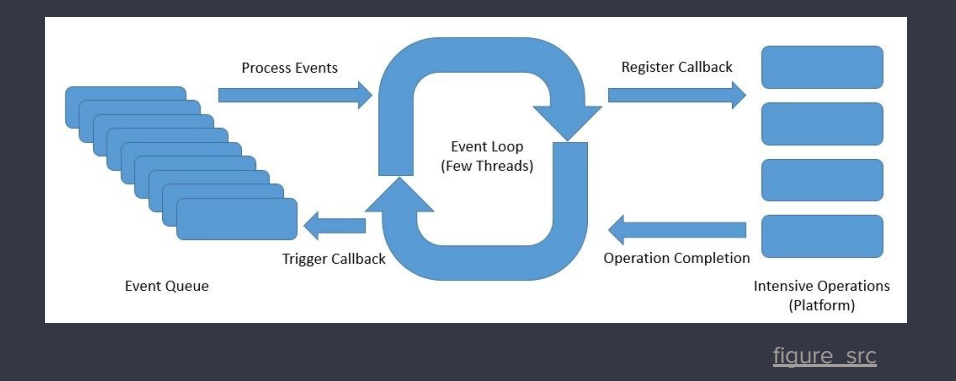

### Pros:

No context switch, relative low mem cost

Cons:

- Callback hell, nested callback chains hard to maintain and understand

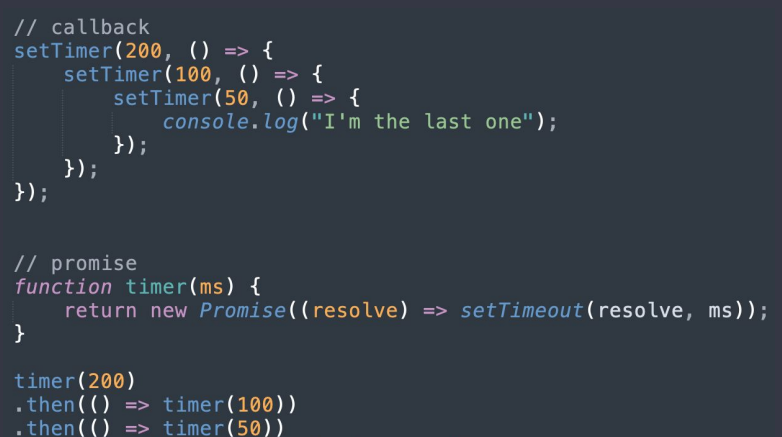

.then(console.log("I'm the last one");

### **I/O types -** synchronous non-blocking

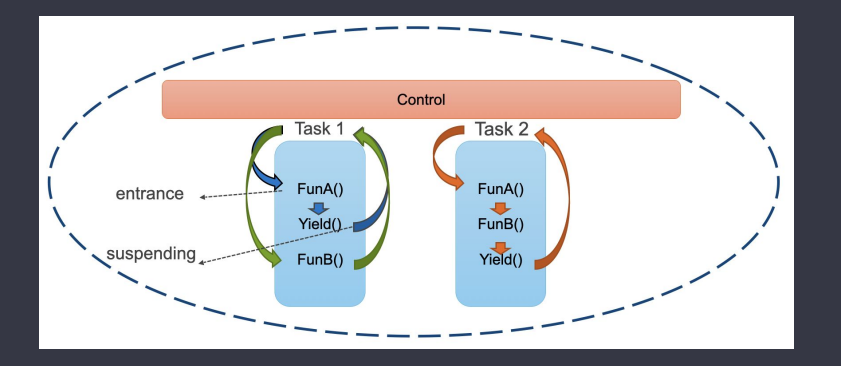

```
async fn read_parallel_async() {
    let fut_1 = read_file_async("file_A");<br>let fut_2 = read_file_async("file_B");
    fut_1.await;
    fut_2.await;
```
### Coroutines:

- Pausable cooperative multitask able to yield and resume
- Write async code just in synchronous manner

"Coroutines are computer program components that generalize subroutines for non-preemptive multitasking, eneralize subroutines for non-preemptive multitaskind<br>by allowing execution to be suspended and resumed."

- Wikipedia

**Variant of functions enable concurrency via cooperative multitasking**

### **Preemptive vs. Cooperative Multitasking**

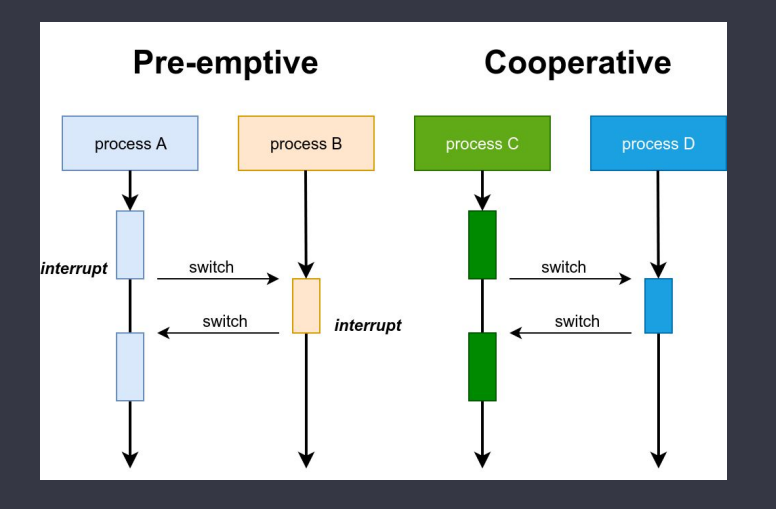

**Preemptive:** system forcibly suspend running task and switch to another

### **Cooperative:**

task voluntarily yield control periodically or idle or blocked

# **Part 2 Rust async mechanism**

### **Rust async mechanism - overview**

```
fn main() \{let sum fut = sum():let jh = tokio::spawn(sum_fut);
    block on (ih);\mathbf{R}
```

```
#[inline(never)]
fn get_val() -> impl Future<Output::usize> {
    // do the task asynchronously
    async \{1\}\mathbf{R}
```

```
async fn sum() \rightarrow usize {
     get_val() . await + 1\mathcal{F}
```
### Rust compiler:

- **async** keyword, **.await** syntax

Rust std:

- Basic **Future** trait for pausable task
- **Waker** type to wake up a task

Rust async runtime

### **Rust async mechanism - async/await**

```
// HIR (High-level intermediate representation)
// cargo rustc -- -Z unpretty=hir
#[inline(never)]
async fn get val()
   /*impl Trait*/ #[lang = "from_generator"](move | mut _task_context|
    { { let_t = \{ 1 \}; _t = \{ 1 \}
```
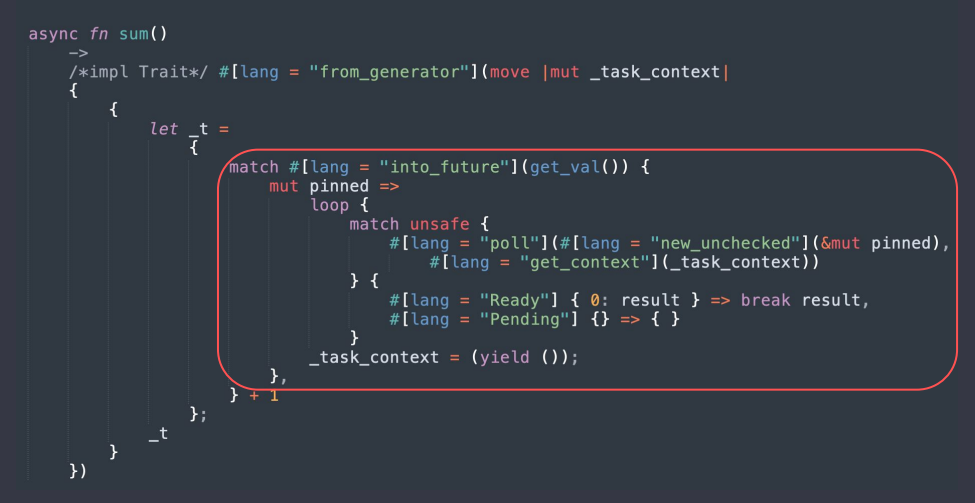

#### std::ops::generator example:

```
fn main() \{let generator = 11 \text{ f}let mut val = 1:
        yield val;
        val += 1:vield val:
        val += 1;return val;
   \cdotassert_eq!(generator.resume(), GeneratorState::Yielded(1));
   assert_eq!(generator.resume(), GeneratorState::Yielded(2));
   assert_eq!(generator.resume(), GeneratorState::Complete(3));
}
```
#### async/await => generator

### **Rust async mechanism - async/await**

// MIR (mid-level intermediate representation) // cargo rustc  $--$  -Z unpretty=mir fn sum::{closure#0}(\_1: Pin<&mut [static generator@src/main.rs:16:25: 18:2]>, \_2: ResumeTy) -> GeneratorState<(), usize> { debug task context  $\Rightarrow$  19; // in scope 0 at src/main.rs:16:25: 18:2 let mut 0: std::ops::GeneratorState<(), usize>: // return place in scope 0 at src/main.rs:16:25: 18:2  $let$  mut  $3:$  usize; // in scope 0 at  $src / main.rs: 17:5: 17:20$ let mut \_4: impl std::future::Future<Output = usize>; // in scope 0 at src/main.rs:17:14: 17:20 let mut 5: impl std::future::Future<Output = usize>; // in scope 0 at src/main.rs:17:5: 17:14 let mut  $\overline{6}$ : std::task::Poll<usize>; // in scope 0 at src/main.rs:17:14: 17:20 let mut 7: std::pin::Pin<&mut impl std::future::Future<Output = usize>>; // in scope 0 at src/main.rs:17:14: 17:20 let mut \_8: &mut impl std::future::Future<Output = usize>; // in scope 0 at src/main.rs:17:14: 17:20 let mut 9: &mut impl std::future::Future<Output = usize>; // in scope 0 at src/main.rs:17:14: 17:20 let mut  $\overline{10}$ :  $\overline{\text{smut}}$  std::task::Context; // in scope 0 at src/main.rs:17:5: 17:20 let mut 11: Smut std::task::Context; // in scope 0 at src/main.rs:17:5: 17:20 let mut 12: std::future::ResumeTy; // in scope 0 at src/main.rs:17:14: 17:20  $let$  mut  $_13: isize;$ // in scope 0 at src/main.rs:17:14: 17:20 let mut 15: std::future::ResumeTy; // in scope 0 at src/main.rs:17:14: 17:20  $let$  mut  $16:();$ // in scope 0 at src/main.rs:17:14: 17:20  $let$  mut  $17: (usize, bool);$ // in scope 0 at  $src/main.rs:17:5: 17:24$ let mut 18: usize: // in scope 0 at  $src/main.rs:16:25: 18:2$ let mut 19: std::future::ResumeTy; // in scope 0 at src/main.rs:16:25: 18:2 // in scope 0 at src/main.rs:16:25: 18:2  $let$  mut  $20: u32;$ scope  $1\overline{6}$ debug pinned =>  $((*(1.0: 6mut [static generators c/main, rs:16:25: 18:2]))$  as variant#3).0: impl std::future::Future<Output = usize>);  $let_14: usize;$  $1/$  in scope 1 at src/main.rs:17:5: 17:20

async/await => generator => **statemachine** => impl Future

### **Rust async mechanism - Future trait**

### A future represents an asynchronous computation obtained by use of async.

```
pub trait Future {
   /// The type of value produced on completion.
   type Output;
   /// Attempt to resolve the future to a final value, registering
   /// the current task for wakeup if the value is not yet available.
    fn poll(self: Pin<&mut Self>, cx: &mut Context<'_>) -> Poll<Self::0utput>;
pub enum Poll<T> {
   /// Represents that a value is immediately ready.
   Ready(T),
```

```
/// represents a value is not ready yet
Pending,
```
}

Future exposes **poll** method:

- Called by future to drive task execution
- Return Pending when blocked
- Return Ready with output when finished

#### Poll method defines the statemachine of Future

# **Rust async mechanism - impl a Future**

```
#[inline(never)]
fn get_val() -> impl Future<Output::usize> {
    \sqrt{10} do the task asynchronously
    async {1}
async fn sum() \rightarrow SumFuture {
    SumFuture::Initiate
enum SumFuture {
    Initiate.
    GetValFirst(GetValFut), // <-- every .await needs a state
    GetValSecond(GetValFut, usize),
    Ready(usize)
impl Future for SumFuture {
    type Output = usize:fn poll(self: \deltamut Self, cx: \deltamut Context) -> Poll<()> {
         let this = self.get mut();
         loop \left\{ \frac{1}{2} \right\} <-- drive task state as far as possible
             match this {
                  Initiate \Rightarrow {
                      let get_val_fut = get_val();*this = SumFuture::GetValFirst(get val fut):
                  \},
                  GetValFirst(fut) \Rightarrow flet pinned = unsafe \{Pin::new(unchecked(fut))\};
                      match pinned.poll(cx) {
                          Poll::Pending \implies return \text{ Poll::Pending.}Pol::Ready(val) => *this = GetValSecond(get val(), val)
                  GetValSecond(fut, last_val) => {
                      let pinned = unsafe \{Pin::new(unchecked(fut))\};match pinned.poll(cx) {
                           Poll::Pending \implies return \text{ } Poll::Pending,Poll::Ready(val) \implies *this = Poll::Ready(val + last val + 1)- 1
                  \mathcal{F}.
                  Readv(val) => {
                      return Poll:: Ready(val):
```
Þ

Futures implementation:

- Leaf future (I/O resource) usually by runtime
- Non-leaf future generated by compiler via async

#### Memory optimization:

- Zero-cost abstraction allow no heap allocation or dynamic dispatch
- Reuse memory for non-overlap variables

### **Rust async mechanism - Waker**

```
pub struct RawWaker {
    data: *const().
    /// Virtual function pointer table with customized behavior.
    vtable: & static RawWakerVTable,
}
pub struct Waker {
    waker: RawWaker,
<sup>}</sup>
impl Waker {
    /// Wake up the task related to this `Waker`.
    pub fn wake(self) {
        let wake = self.waker.vtable.wake;
        let data = self.waker.data;
        unsafe \{ (wake)(data) \};
    - }
\mathbf{R}pub struct Context<'a> {
    waker: &'a Waker,
    // marker field could be ignored
    _marker: PhantomData<fn(\delta'a ()) -> \delta'a ()>,
```
Waker:

- std defined interface to wake up a suspended task when related I/O event ready
- Runtime creates and defines data, vtable, i.e. HOW to wake a task up
- Passed around wrapped in a Context

# **Part 3 Runtime and task scheduling**

# **Runtime overview**

What's runtime?

- Rust std provides minimal primitive: Future trait, async/await for pausable async tasks
- Runtime act as execution context to drive the futures to completion

What runtime consists?

- **Executor**: a task scheduler usually with task queue
- **Reactor**: I/O driver backed by system event queue (mio crate over epoll/kqueue/IOCP)
- **I/O components:** non-blocking APIs interact with Reactor

#### **Rust community runtimes crates:**

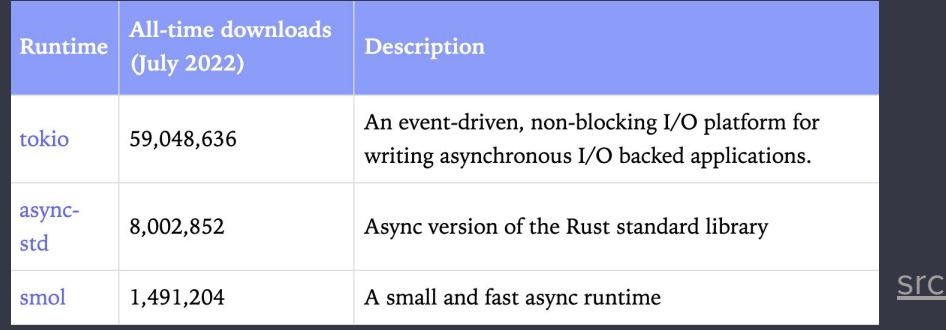

### **Tokio interfaces**

- **#[tokio\_main]:** annotate the main function as async
- **block\_on**: runtime's entry point, runs a future to completion
- **tokio::spawn:** spawn new future as **Task**s, executed by runtime concurrently
- **JoinHandle**: handle to spawned task to retrieve output on Task finish
- **- tokio::spawn\_blocking:** runs blocking functions on executor, usually on a separate thread pool from non-blocking tasks
- **tokio::block\_in\_place**: spawn blocking task and turn current thread to blocking thread, move existing tasks to other worker threads

### **Task scheduling** (single thread)

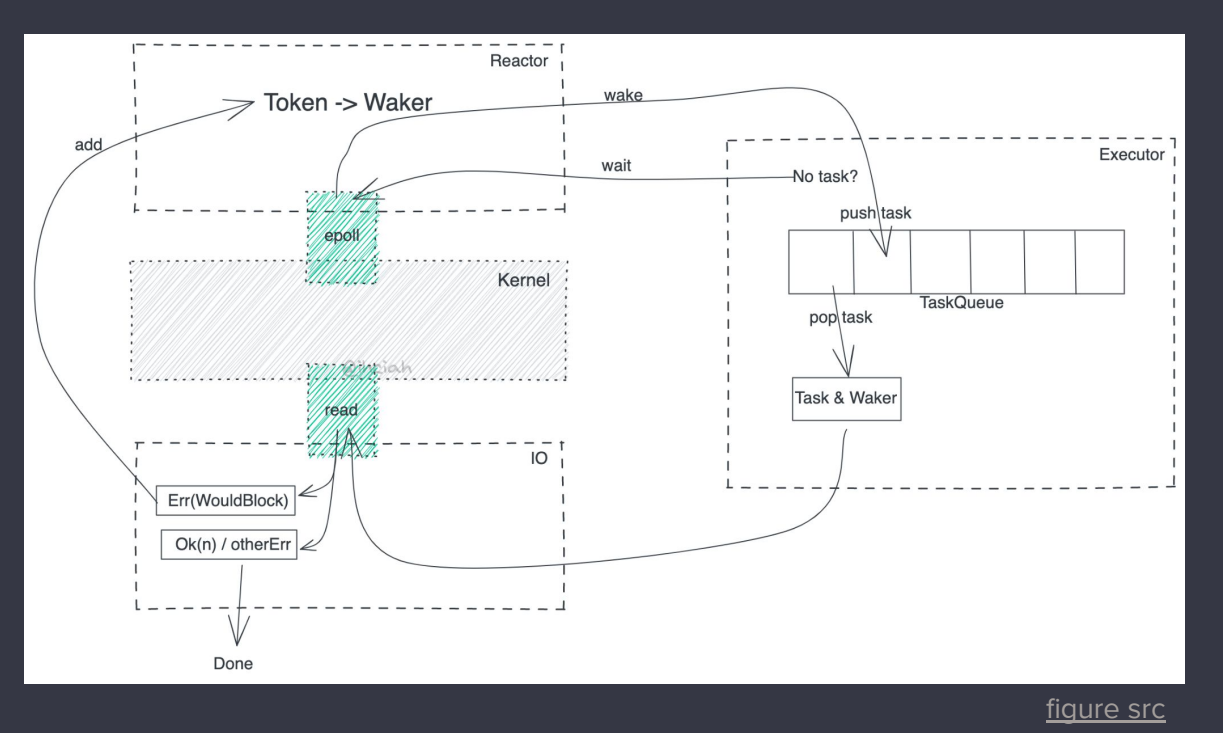

Executor and reactor form an event-loop, loosely decoupled by Future and Waker

#### Waker in tokio:

- A reference to the task itself
- Wake pushes task to the queue

# **Task scheduling** (single thread)

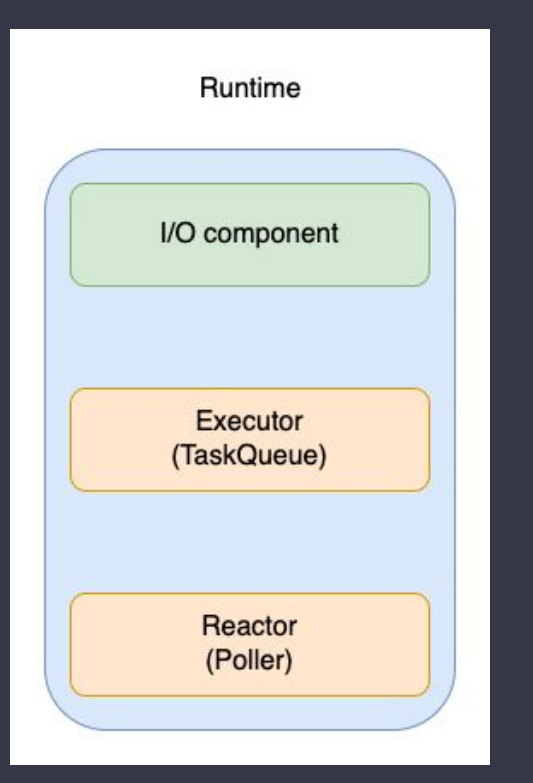

#### **I/O component:**

- 1. Provides non-blocking API
- 2. Register I/O event fd to reactor, with correlated Waker

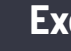

#### **Executor:**

- Poll each task on queue as far as possible
- 2. Give control to reactor when idle

#### **Reactor (underlying Mio - metal I/O):**

- Waiting for I/O event blockingly
- 2. Wake up the task with event ready
- 3. Give control back to executor

### **Task scheduling** (multi-thread)

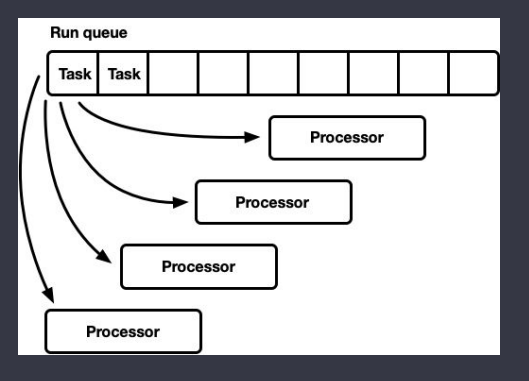

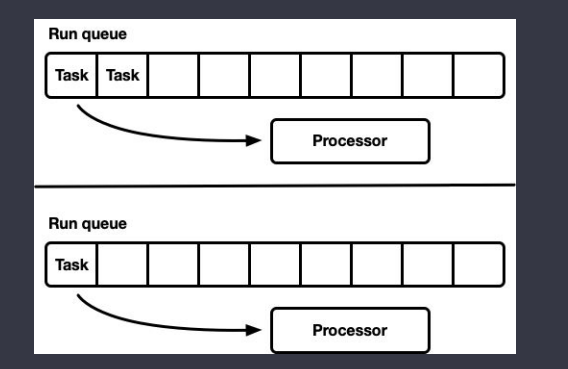

#### Global queue sous separate local queue

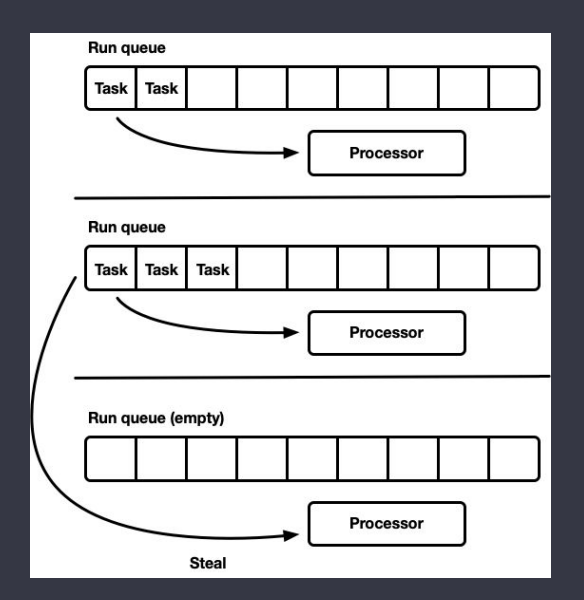

Work-stealing model

<u>[ref](https://tokio.rs/blog/2019-10-scheduler)</u>

# **Handling multiple tasks - join**

### **tokio::join!():**

Waits on multiple **concurrent** branches, returning when all branches complete.

```
#[tokio::main]
async fn main() {
    let (tx1, rx1) = oneshot::Receiver::<u>u32</u>>():let (tx2, rx2) = oneshot::Receiver::<u>u32</u>>();\text{tokio}: \text{join}! (\text{rx1}.\text{recv}(), \text{rx2}.\text{recv}();
Þ
pub struct JoinTask {
    rx1: oneshot::Receiver<u32>,
    rx2: oneshot::Receiver<u32>,
    output: [u32: 2]:impl Future for JoinTask {
    type Output = [u32; 2];fn poll(mut self: Pin<&mut Self>, cx: &mut Context<'_>) -> Poll<()> {
         let mut is pending = false;
        match Pin::new(&mut self.rx1).poll(cx) {
             Poll::Ready(val) => output[0] = val,Poll::Pending() \implies is pending = true
         match Pin::new(&mut self rx2) poll(cx) {
             Poll::Ready(val) \implies output[1] = val,Poll::Pending() \implies is pending = true
         if is pending \{return Pol\overline{l}: Pending();
        Poll::Ready(self.output)
\mathcal{F}
```
# **Handling multiple tasks - join**

### **tokio::select!():**

Waits on multiple **concurrent** branches, returning when the first branch completes, **cancelling** the remaining branches.

```
#[tokio::main]
async fn main() {
    let (tx1. rx1) = oneshot::Receiver::<sub>u32</sub>():
    let (tx2, rx2) = oneshot::Receiver::<u>u32</u>>();tokio::select!{
        = = rx1.recv() => {},
        = rx2 \cdot recv() \Rightarrow \{ \}\cdot\mathcal{F}pub struct SelectTask {
    rx1: oneshot::Receiver<u32>,
    rx2: oneshot::Receiver<u32>,
impl Future for SelectTask {
    type Output = u32;
    fn poll(mut self: Pin<&mut Self>, cx: &mut Context<' >) -> Poll<()> {
        if let Pol!: Ready(val) = Pin: new(\&mut self.rx1).poll(cx) {
             println!("rx1 completed first with {:?}", val);
             return Poll:: Ready(val);
         Þ
        if let Poll::Ready(val) = Pin::new(\&{mut} self.rx2) . poll(cx) {
             println! ("rx2 completed first with {:?}", val);
             return Poll:: Ready(val);
        Poll::Pending
\mathcal{F}
```
# **Part 4 About stackful coroutine**

### **More about coroutines…**

Coroutine classification:

- asymmetric vs. symmetric
- first-class object vs. constrained construct
- stackful vs. stackless

Stackful coroutine:

- Future state stored as call stack, allocated on heap
- Task switched by context switch
- Also known as fibers, green threads, e.g. Goroutine

# **Hack with context switch**

 $)$ ;

 $\mathcal{Y}$ 

```
struct ThreadContext {
    rsp: u64,\mathbf{R}fn main() \{let mut ctx = ThreadContext::default():
    let mut stack = vec! [0 u8; SSIZE as usize];
    unsafe \{let stack_bottom = stack.as_mut_ptr().offset(SSIZE);
         let sb_aligned = (stack_bottom as usize \& !15) as *mut u8;
         std:: p\bar{t}r:: write(sb_aligned.offset(-16) as *mut u64, hello as u64);
         ctx \cdot \text{rsp} = sb\_aligned \cdot \text{offset}(-16) as u64;
         gt_switch(&mut ctx);
\mathcal{E}fn hello() \rightarrow \pm {
    println! ("I LOVE WAKING UP ON A NEW STACK!");
\mathcal{E}unsafe fn gt_switch(new: *const ThreadContext) {
    asm!(
         "mov rsp, [{0} + 0 \times 00]",
         "ret",in (reg) new,
```
#### Figure 3.3: Stack Frame with Base Pointer

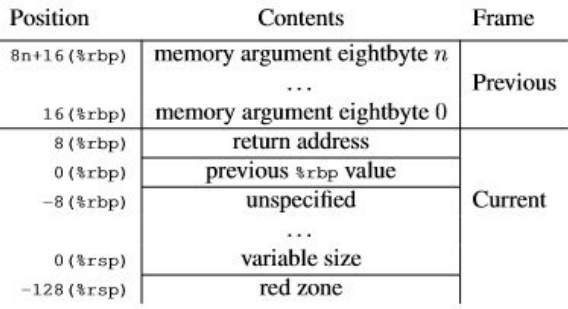

### **Stackful coroutine - a toy**

```
struct Thread {
    id: usize.
    stack: Vec<u8>,
    ctx: ThreadContext,
    state: State,
// Registers %rbx,
// %rbp, and %r12-r15 are callee-save registers, meaning that they are saved across function
// calls. Register %rsp is used as the stack pointer, a pointer to the topmost element in the stack.
struct ThreadContext {
    rsp: u64.r15: u64.r14: u64.r13: u64.r12: u64.rbx: u64,
    rbp: u64impl Thread {
    pub fn new(id: usize) \rightarrow Self {
        Thread {
            id,
            stack: vec! [0_u8, DEFAULT_STACK_SIZE as u8],
            ctx: ThreadContext::default(),
            state: State:: Available
    Þ
}
```
#### Thread:

- abstraction of coroutine holds its stack and context with register values

# **Stackful coroutine - a toy**

```
pub struct Runtime {
    threads: Vec<Thread>.
    current: usize.
impl Runtime {
    pub fn run(\deltamut self) -> !{
        while self.t yield() \{\}std::process::exit(0):fn t_yield(&mut self) -> bool {
        \bar{l} et mut pos = self current:
        while self. threads [pos] state != State:: Ready {
            pos += 1:if pos == self, threads, len() {pos = 0; }
            if pos == self.current {return false}
        ٦
        if self.threads[self.current].state != State::Available {
            self.threads[self.current].state = State::Ready:
        self. threads [pos]. state = State: Running:
        let old pos = self current:
        self.current = pos:unsafe {
            Let old: *mut ThreadContext = \&mut self.threads[old pos].ctx;
            let new: *mut ThreadContext = \&mut self threads[pos].ctx;
            asm!("call switch", in("rdi") old, in("rsi") new, clobber_abi("C"));
        self.threads.len() > 0
    pub fn spawn(&mut self, f: fn()) {
        let available = self.threads
            iter mut()
            .find(lt) t.state == State::Available)
            .expect("no available thread.");
        let size = available.state.length:
        unsafe {
            let s ptr = available.stack. as mut ptr(). offset(size as isize);
            let s_ptr = (s_ptr as usize & !15) as *mut u8;
            std::ptr::write(s_ptr.offset(-16) as *mut u64, guard as u64;
            std::ptr::write(s_ptr.offset(-24) as *mut u64, skip as u64);
```
#### Runtime:

- API to spawn new threads
- main loop to trigger the execution of threads
- perform context switch when a thread is not Ready

### **Stackful coroutine - a toy**

#Inakedl #[no mangle] unsafe extern "C"  $fn$  switch() {  $asm!$ "mov  $[rdi + 0x00]$ ,  $rsp$ ", "mov [rdi +  $0 \times 08$ ], r15", "mov  $[rdi + 0x10]$ ,  $r14"$ , "mov  $[rdi + 0x18]$ ,  $r13"$ , "mov [rdi +  $0x20$ ], r12", "mov  $[rdi + 0x28]$ ,  $rbx"$ , "mov  $[rdi + 0x30]$ , rbp" "mov rsp,  $[rsi + 0x00]$ ", "mov r15,  $[rsi + 0x08]$ ", "mov r14,  $[rsi + 0x10]$ ", "mov r13,  $[rsi + 0x18]$ " "mov r12,  $[rsi + 0x20]$ " "mov rbx,  $[rsi + 0x28]$ " "mov rbp,  $[rsi + 0x30]'$ " "ret", options(noreturn)  $\cdot$ :

Context switch:

- Store the current registers to rdi (old thread)
- Load from rsi (new thread) to current registers

# **Stackful vs. stackless coroutine**

Stackless coroutine:

- Lightweight with zero-cost abstraction backed with state machine
- No context switch on task scheduling

Stackful coroutine:

- With call stack stored, capable to yield at any time
- Allow preemptive scheduling on bad actors
- Memory cost on stack growth could be an issue

### **Last but not least…**

Coroutine is powerful, but not suitable in any situations.

#### Good for:

- Obviously web servers
- UI (wait for user response while doing background tasks)
- Filesystems
- 

Not best choice:

- CPU intensive computations
- Long running tasks without yielding

# **Q & A**